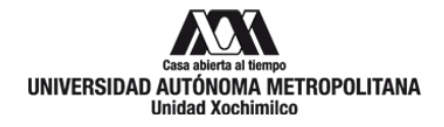

# **Mtra. María de Jesús Gómez Cruz**

Directora de la División de Ciencias y Artes para el Diseño UAM Xochimilco

## **INFORME FINAL DE SERVICIO SOCIAL**

Universidad Autónoma Metropolitana Unidad Xochimilco

Servicio a la comunidad

Periodo: 30 de noviembre 2020, al 10 de diciembre del 2021

Proyecto: Apoyo al Desarrollo y Consolidación de la Licenciatura en Diseño Industrial

Clave: XCAD000245

Responsable del Proyecto: Mtro. Miguel Ángel Vázquez Sierra

Leslie Mota Hernández: 2152035948

Licenciatura: Diseño Industrial

División de Ciencias y Artes para el Diseño

Cel.: 554 457 2398

Correo electrónico: [2152035948@alumnos.xoc.uam.mx](mailto:2152035948@alumnos.xoc.uam.mx)

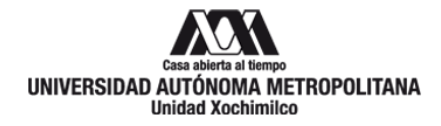

## **Introducción**

En marzo del 2020 se decreta por órdenes federales la alerta de pandemia provocada por SARS-CoV-2 en donde se detuvieron actividades, entre ellas clases presenciales, con gran esfuerzo de toda la comunidad UAM se hicieron propuestas para continuar con nuestros estudios y que no se afectara el aprendizaje de alumnos. Después de 1 año de continuar en cuarentena, la Universidad Autónoma Metropolitana, en específico en la Unidad Xochimilco, se iniciaron propuestas para poder estar preparados para el regreso a clases presenciales escalonadas y contar con todas las medidas de prevención para que la comunidad no corra ningún riesgo, por lo que se inició la producción de mamparas dentro del taller de CNC dentro de Diseño industrial, así como cursos en línea que han mantenido a los alumnos activos en su aprendizaje. Estas actividades se realizaron tanto presencia, como de manera remota con ayuda del LDI. Luis David Vidal García y el Mtro. Miguel Ángel Vázquez Sierra, mediante plataformas en línea para mantener contacto, así como la creación y modificación de archivos y la coordinación e impartición de cursos en línea.

#### **Objetivo General**

Apoyo general y particular a los proyectos que fueran requeridos para el área de Diseño Industrial y en el desarrollo de las actividades a distancia de los alumnos de esta carrera.

#### **Objetivos específicos**

- Corrección, conversión, acomodo y maquinado de archivospara realización de mamparas.
- Apoyo en trasmisión multimedia.
- Digitalización y optimización de archivo digital de libros:
- Apoyo y participación de cursos en línea impartidos, intertrimestral.
- Apoyo en la realización de manuales para las máquinas de control numérico.

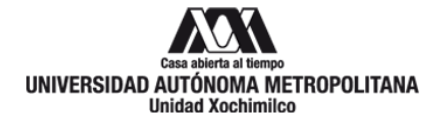

Debo mencionar que, para desempeñar las actividades antes mencionadas, fue necesario usar softwares de dibujo vectorial como: Illustrator, AutoCAD, Rhinoceros, Inventor y Fusión 360; además de la paquetería básica de Office, los cuales me han ayudado a la producción de material.

#### **Actividades realizadas.**

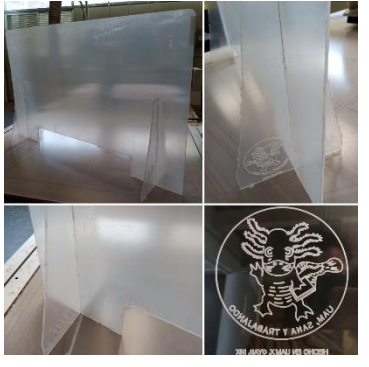

*1. Realización de mamparas.*

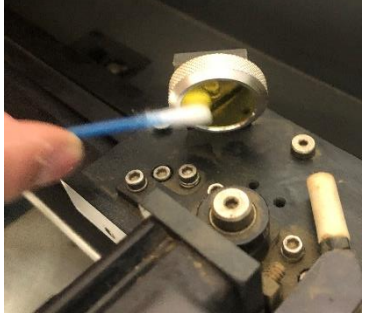

*2.Limpieza de lente en corte láser (CO2)*

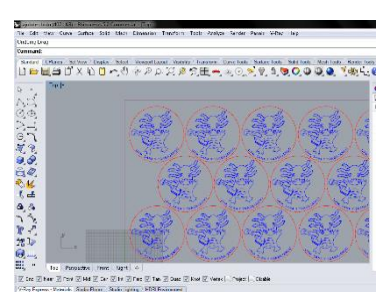

*3. Vectorización de ajolote*

 Manejo y mantenimiento preventivo rutinario: limpieza y lubricación básica para el funcionamiento y operación del corte laser (CO2) y Router CNC., para mantener en óptimas condiciones y obtener resultados de calidad para los trabajos realizados de los alumnos en estas máquinas.

 Apoyé en las actividades de los cursos en línea intertrimestrales de Inventor y Fusión 360.

 Realicé la conversión de la imagen del ajolote que debía ser maquinado en las mamparas para el regreso a clases, ya que es la imagen principal de la universidad en este retorno a clases semipresenciales.

 Corrección y acomodo de archivos que eran necesarios para la maquinación de mamparas.

 Digitalización y optimización de archivo digital de los libros:

Diseño generativo, procesos para concebir nuevas formas arquitectónicas.

Simplified complexity. Método para el modelo de NURBS avanzado con Rhinoceros.

 Acudí a la universidad para apoyar durante la maquinación de mamparas solicitadas.

 Apoyé en la trasmisión multimedia de conferencias en línea para optimizar detalles y la experiencia de las clases de los alumnos.

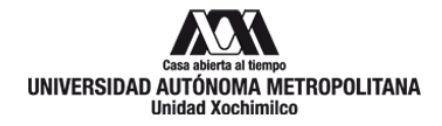

#### **Objetivos y metas alcanzados:**

- Como metas realizadas, logré entender el esfuerzo que la comunidad de Diseño Industrial realiza para poder continuar con las actividades escolares, tanto de alumnos por tener el empeño de continuar su enseñanza a pesar de que la carrera requiera del manejo de maquinaria para ejercer adecuadamente el aprendizaje, como los esfuerzos de los docentes para adaptar la forma de impartir clases, innovar, romper con los límites y demostrar que siempre existen más herramientas fuera de la caja para seguir aprendiendo.
- Aprendí el servicio básico al corte láser y pude dominar el manejo del Router CNC, el cual no tuve tanta oportunidad de hacerlo durante la carrera.
- Los cursos de Inventor y Fusión 360 fueron impartidos a una gran cantidad de alumnos de Diseño Industrial.
- Las mamparas fueron realizadas en tiempo y forma, y entregadas a toda la comunidad de la UAM para realizar el retorno a clases presenciales.
- Las clases multimedia fueron mejor recibidas cuando los alumnos pudieron apreciar cómo se realizaba el manejo en vivo de maquinaria de los talleres y esto permitió que hubiera más interés en sus clases, en comparación a que solo se les mostrara un video de alguna plataforma en internet ya que podían resolverse dudas en tiempo real.

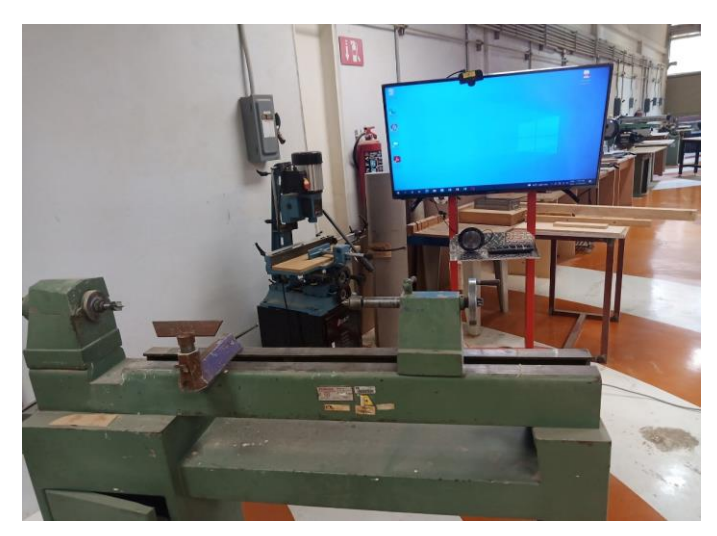

*4. Clases multimedia*

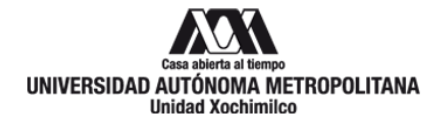

#### **Resultados y conclusiones.**

Hacer el servicio social durante un periodo de pandemia me ayudó a poner en práctica acciones que los profesores en el aula nos contaban y parecía algo difícil o lejano. Poder ver cómo se usan los programas de diseño en línea y saber que el diseñador industrial también tiene las herramientas para trabajar en equipo a la distancia, el poder adaptarnos a toda circunstancia y no detenernos, ver el esfuerzo de los docentes y verlos crear objetos que ayuden a mejorar la experiencia del alumno, aunque nos encontremos tan lejanos.

La UAM me ha enseñado a adaptarme y romper muchos límites, tener la oportunidad de regresar a realizar las mamparas y poder manejar el monstro de máquina que es el Router CNC sabiendo que se están realizando objetos que ayuden a mantener la salud de la comunidad en la UAM para que podamos volver ha sido de las mejores experiencias que he podido tener en la universidad.

Creo que este es el principio de la innovación en cuanto a la impartición de clases, donde se genere un modelo en el que el sistema se pueda adaptar a la diversidad de la vida de los alumnos y no al contrario, para poder mejorar la experiencia de universitarios.

Es muy importante resaltar, lo que he realizado y aprendido durante este último periodo tanto en mi formación profesional, como en mi formación personal es gracias al apoyo de mis asesores el Mtro. Miguel Ángel Vázquez Sierra, LDI Luis David Vidal García y mis compañeros de servicio.

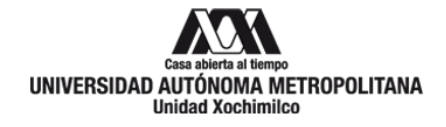

#### **Bibliografía:**

 Tremblay, Thom. Autodesk Inventor 2009. 1ª Edición. Ed. Anaya Multimedia. 2009. Pag. 416. ISBN 978-84-415-2546-7. D. Bethune, James. AutoCAD 2006 Avanzado. 1ª Edición. Ed. Anaya Multimedia. 2006. Pag. 944. ISBN-10: 8441519773, ISBN-13: 978-8441519770. Cogollor, José Luis. El Libro De Autodesk - Mechanical Desktop 6.

Alfaomega,

Ra-Ma. 2003. Pag. 408. ISBN 970-15-0950-1.